**Advanced Object-Oriented Design**

# **a Die + a DieHandle:**

#### Practicing more

S. Ducasse

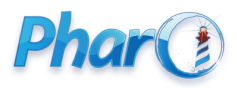

<http://www.pharo.org>

#### **Goals**

- How conditionals can be turned into extensible design using messages
- Basis for more complex situation such as the Visitor Design Pattern

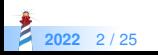

### **Remember Die and DieHandle**

We create a die handle, add some die to it, and roll it.

```
| handle |
handle := DieHandle new
  addDie: (Die withFaces: 6);
  addDie: (Die withFaces: 10);
  yourself.
handle roll
```
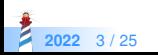

#### **Remember DieHandle**

We add dieHandles together as in role playing games

DieHandleTest >> testSumming | handle | handle := 2 D20 + 3 D10. self assert: handle diceNumber equals: 5

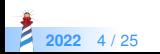

### **New Requirement One**

We want to add two dices together and get a DieHandle

(Die withFaces: 6) + (Die withFaces: 6)

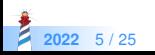

### **New Requirements Two**

Now we want to be able to add a dice to an dice handle and the inverse

(Die withFaces: 6) + 2 D20

2 D20 + (Die withFaces: 6)

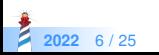

### **aNewRequirement asTest**

```
DieTest >> testAddTwoDice
```

```
hdhd := (Die withFaces: 6) + (Die withFaces: 6).
self assert: hd dice size equals: 2.
```

```
DieTest >> testAddingADieAndHandle
  hdhd := (Die faces: 6)
  +
   (DieHandle new
    addDie: 6;
    yourself).
 self assert: hd dice size equals: 2
```
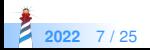

# **Possible solution with conditions**

```
DieHandle >> + aDieOrADieHandle
```

```
^ (aDieOrADieHandle class = DieHandle)
 ifTrue: [ | handle |
     handle := self class new.
     self dice do: [ :each | handle addDie: each ].
     aDieOrADieHandle dice do: [ :each | handle addDie: each ].
     handle ]
 ifFalse: [ | handle |
     handle := self class new.
     self dice do: [ :each | handle addDie: each ].
     handle addDie: aDieOrADieHandle.
     handle ]
```
Die >> + aDieOrADieHandle | selfAsDieHandle | selfAsDieHandle := DieHandle new addDie: self. ^ selfAsDieHandle + aDieOrADieHandle

```
2022 8 / 25
```
# **Limits of this approach**

- It does not scale
- What if we have different objects that should interact with different operations e.g.,
	- different kinds of text objects: list, figures, paragraph, section, title, text, reference...
	- different operations: rendering text, HTML, LaTeX

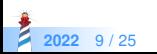

- Sending a message is making a choice
	- the system selects the correct method for a given receiver and executes it
- To select a method based on the receiver AND the argument, we have to send a message to the argument

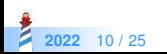

# **Sketch of the solution**

- When we add two elements (die or dieHandle) together.
- We tell **the argument** that we want to add the receiver
- We are explicit about the receiver state since we know it
	- when the receiver is a die we say to the argument that we want to "add a die"
	- when the receiver is a die handle we say to the argument that we want to "add a die handle"

Let us do it now!

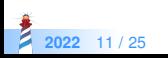

### **First adding two dice**

Die >> + aDie

^ DieHandle new addDie: self; addDie: aDie; yourself

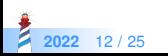

#### **Limits**

Die >> + aDie

^ DieHandle new addDie: self; addDie: aDie; yourself

But aDie can be

- a dice
- a die handle

For example as in

(Die withFaces: 6) + 2 D20

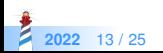

# **Introducing sumWithDie:**

Adding two dice is useful, let us keep it and rename it:

```
Die >> sumWithDie: aDie
```

```
^ DieHandle new
  addDie: self;
  addDie: aDie; yourself
```
Now we just say to the argument that we want to add a die

Die >> + aDicable ^ aDicable sumWithDie: self

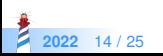

# **Adding Two Dice and Ready for More**

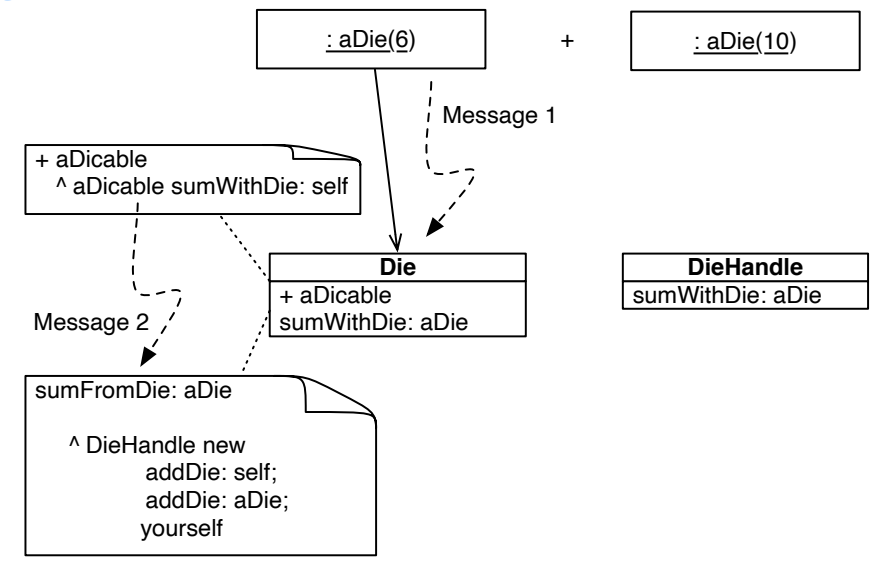

**2022** 15 / 25

# **Handling DieHandle as Argument**

(Die withFaces: 6) + 2 D20

```
DieHandle >> sumWithDie: aDie
  | handle |
 handle := self class new.
 self dice do: [ :each | handle addDie: each ].
 handle addDie: aDie.
 ^ handle
```
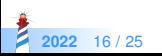

# **Handling DieHandle as Argument**

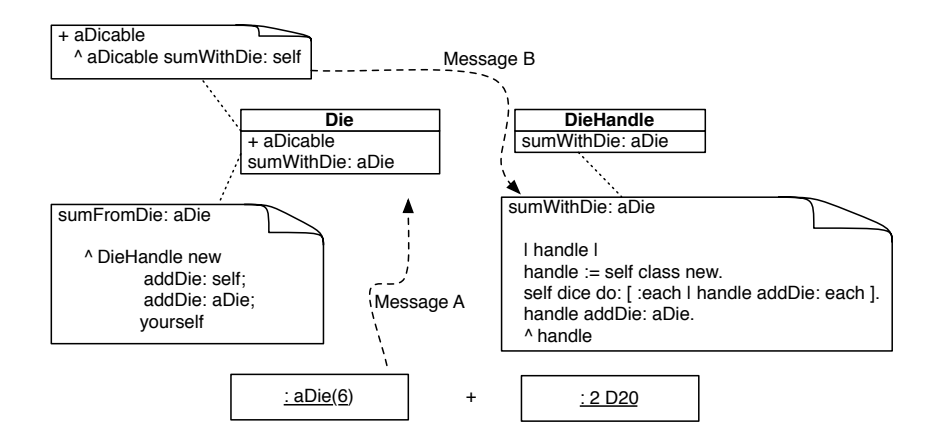

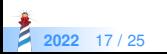

# **Sending a Message is Making a Choice**

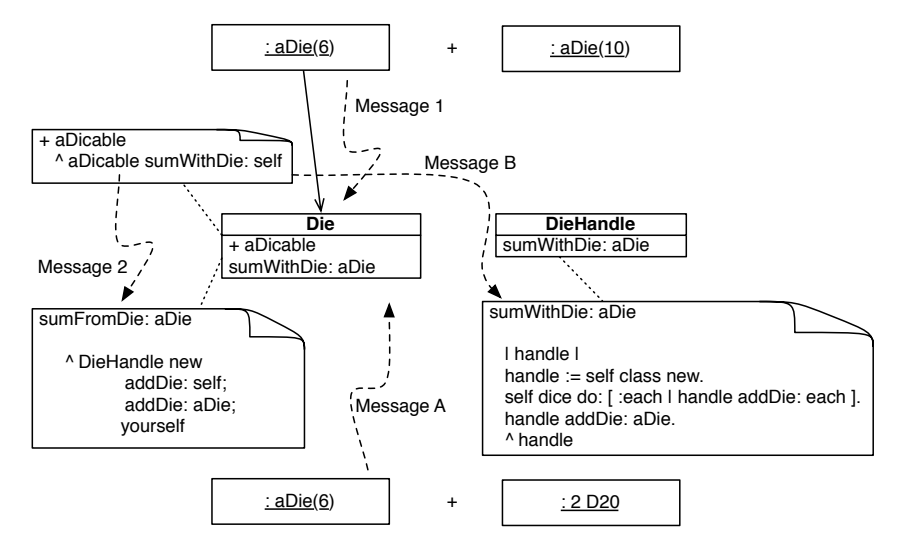

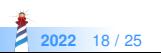

# **Sending a Message is Making a Choice**

- We get two messages/choices
	- one message for +
	- one message for sumWithDie:

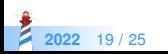

### **DieHandle as a receiver**

We apply the same principle

DieHandle >> + aDicable ^ aDicable sumWithHandle: self

DieHandle >> sumWithHandle: aDieHandle | handle |  $h$ andle  $=$  self class new. self dice do: [ :each | handle addDie: each ]. aDieHandle dice do: [ :each | handle addDie: each ]. ^ handle

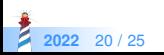

### **Now the argument can be a die**

Since the argument can be a die, we define sume With Handle also on Die==.

Die >> sumWithHandle: aDieHandle | handle | handle := DieHandle new. aDieHandle dice do: [ :each | handle addDie: each ]. handle addDie: self ^ handle

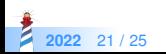

# **Double Dispatch between Die and DieHandle**

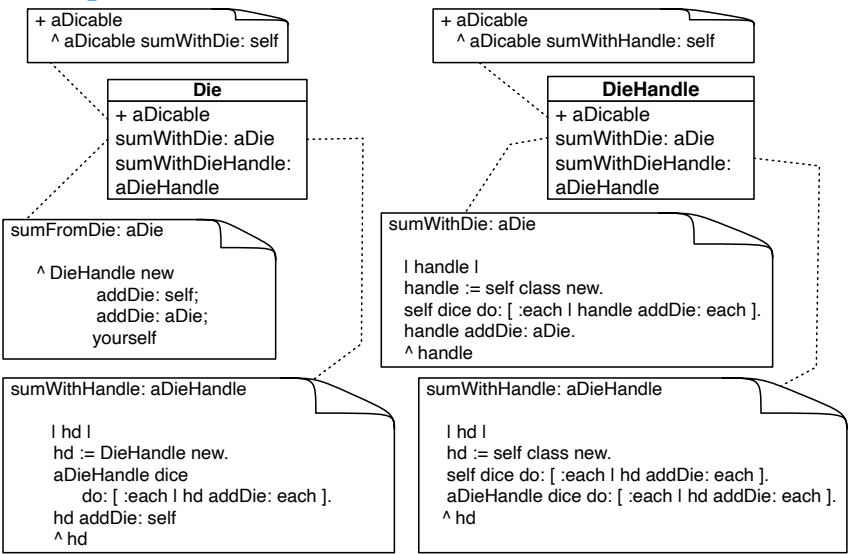

**2022** 22 / 25

# **Stepping back**

- We applied two times a simple principle.
	- Sending a message is making a choice/selecting the right method
- So sending a message to the argument is a way to select again between a couple of methods.

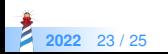

#### **Conclusion**

- **Powerful**
- Modular (compiler with 70 nodes scales without problems)
- Just sending an extra message to an argument and using late binding once again
- Basis for advanced design such as the Visitor Design Pattern

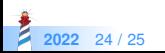

#### A course by

#### S. Ducasse, L. Fabresse, G. Polito, and Pablo Tesone

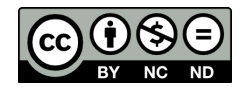

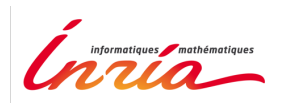

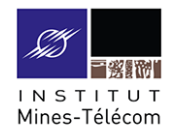

Except where otherwise noted, this work is licensed under CC BY-NC-ND 3.0 France <https://creativecommons.org/licenses/by-nc-nd/3.0/fr/>

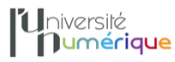

**SALE** MINISTÈRE PIINISTERE<br>DE L'ENSEIGNEMENT **UPFRIEUR** LA RECHERCHE **T DE L'INNOVATION** 

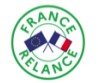

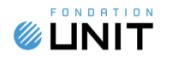